#### **ABSTRAK**

Seiring perkembangan jaman, banyak perusahaan menggunakan sistem, salah satunya adalah PT Komugi Indonesia. Penilaian terhadap kinerja karyawan dijadikan hal penting bagi pemimpin PT Komugi Indonesia dengan tujuan meningkatkan kemampuan sumber daya manusia yang ada sehingga secara tidak langsung berpengaruh pada keuntungan untuk perusahaan. Pentingnya sebuah sistem dibuat untuk memudahkan proses penilaian terhadap karyawan, menampilkan hasil penilaian kinerja karyawan dengan akurat, menampilkan perkembangan kinerja karyawan dalam bentuk grafik, dan membantu pemimpin perusahaan memantau kinerja karyawan sehingga dapat membantu pihak pemimpin perusahaan dalam mengambil keputusan mempertahankan atau mengeluarkan atau hal lain yang disampaikan kepada karyawan tersebut. Penilaian yang dilakukan untuk menghitung kinerja karyawan menggunakan metode *simple additive weighting* (SAW). Metode ini menghitung setiap nilai yang dibagi dalam beberapa kriteria dengan bobot tertentu untuk setiap nilainya. Pada kasus PT Komugi Indonesia, kriteria yang digunakan adalah kehadiran, kebersihan, produktifitas, inovasi, dan sikap. Setiap nilai kinerja karyawan pada setiap kriteria dilakukan normalisasi dan kemudian hasil nilai setiap kriteria dikalikan bobot nilai setiap kriteria. Dari hasil perhitungan, sifat kerja karyawan dapat dilihat dan dipantau setiap bulannya. Sifat kerja didapat berdasarkan nilai total kinerja karyawan yang didapat pada periode tersebut. Hasil perkembangan kinerja karyawan dapat dilihat dalam bentuk tabel ranking kinerja karyawan dan diagram kinerja karyawan pada periode tersebut.

Kata Kunci: kinerja karyawan, kriteria, metode, penilaian, *simple additive weighting*, sistem

#### **ABSTRACT**

<span id="page-1-0"></span>*Nowdays, many companies using technology system, and one of them is PT Komugi Indonesia. The Director PT Komugi Indonesia perceived that the assessment of employees performance is very important to increase human resource skills. An information system can be built to ease the employee performance measurement process to show accurate employees assessment result, to show employee performance in the form of graph, and to help company in making decision for its employees. The performance assessment was computed using Simple Additive Weighting (SAW) method. This method counts every value that has weighting criteria. PT Komugi Indonesia uses five criteria, including the employee presence, hygiene, neatness, innovation, and attitude values. The results can viewed every month. Employee performance can be viewed by period. The result can also be viewed as rank for employee performance and diagram.*

*Keywords : assessment, criteria, employees performance, method, simple additive weighting, system*

### **DAFTAR ISI**

<span id="page-2-0"></span>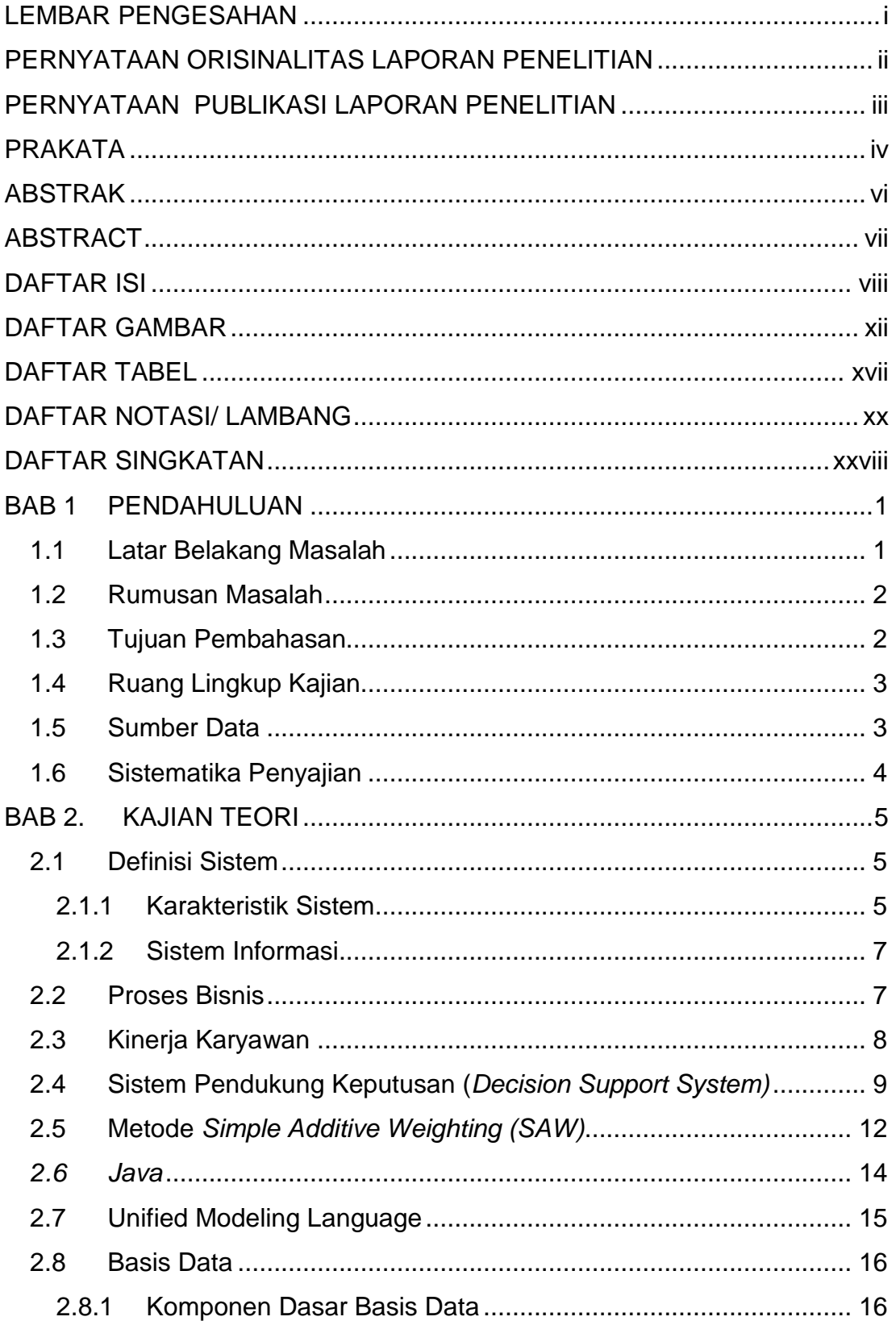

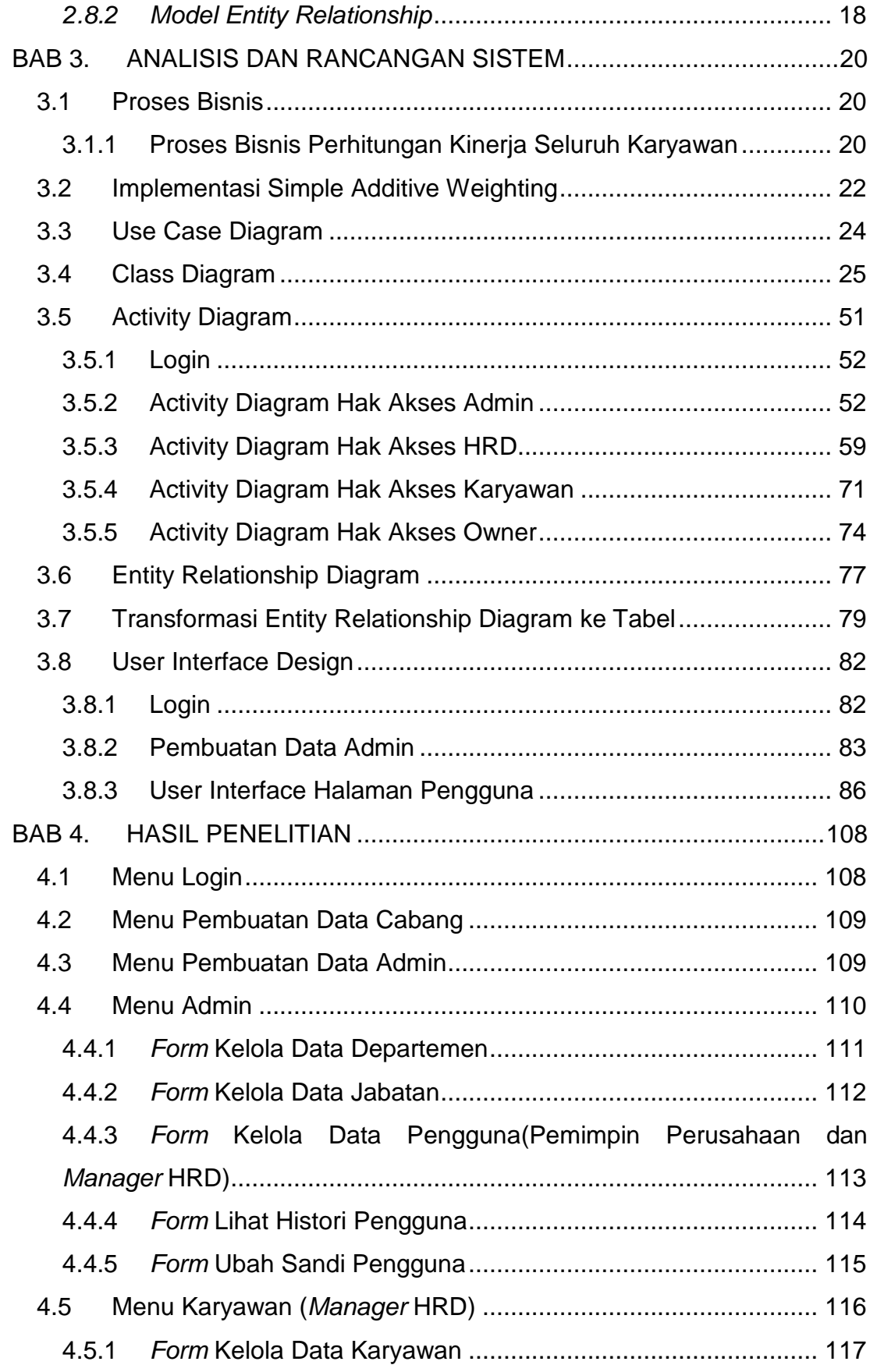

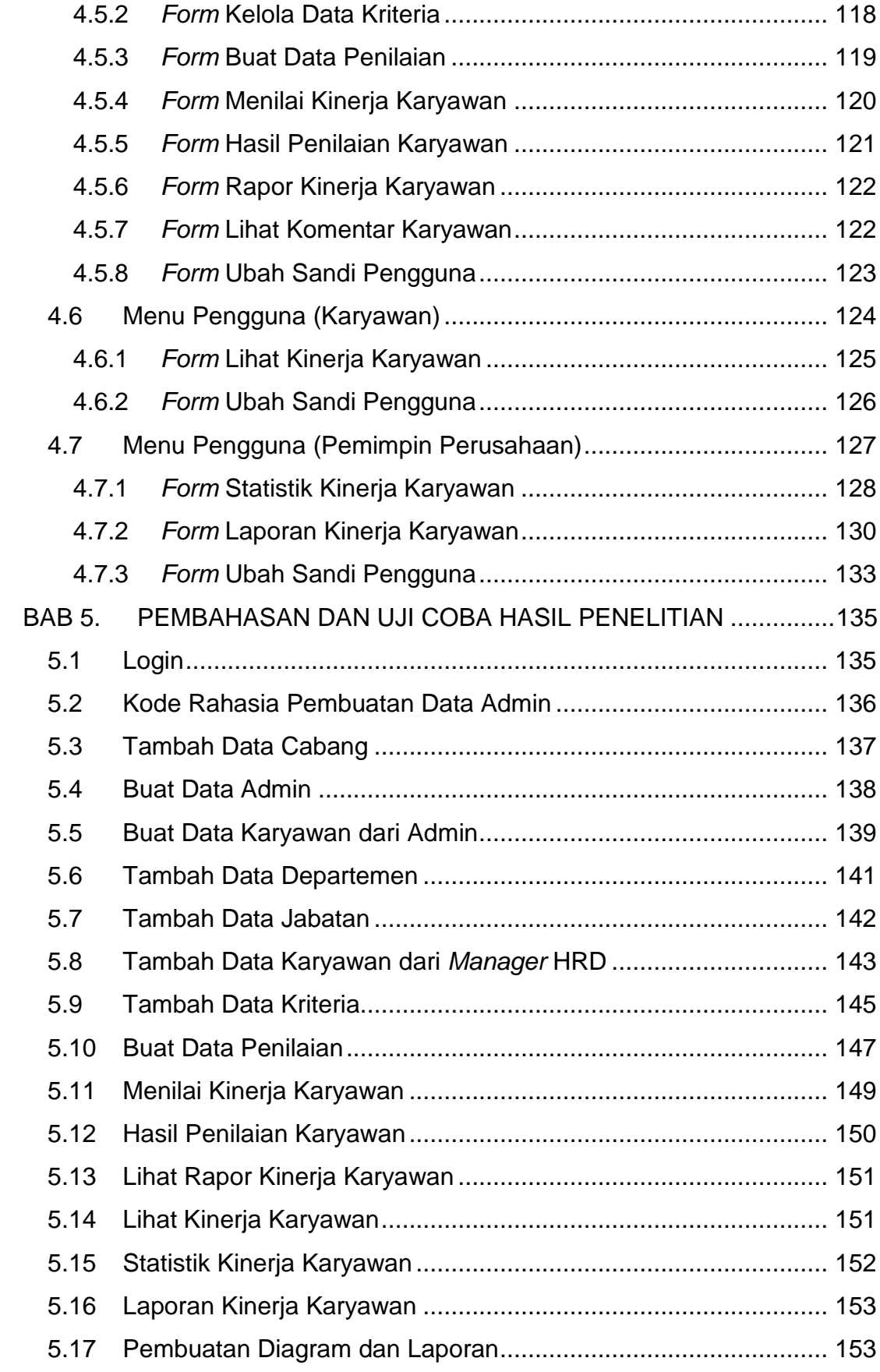

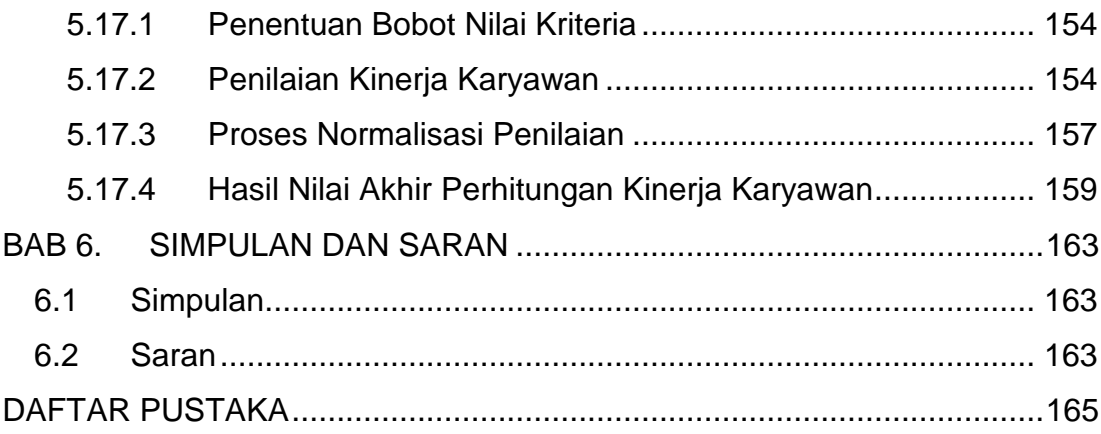

## **DAFTAR GAMBAR**

<span id="page-6-0"></span>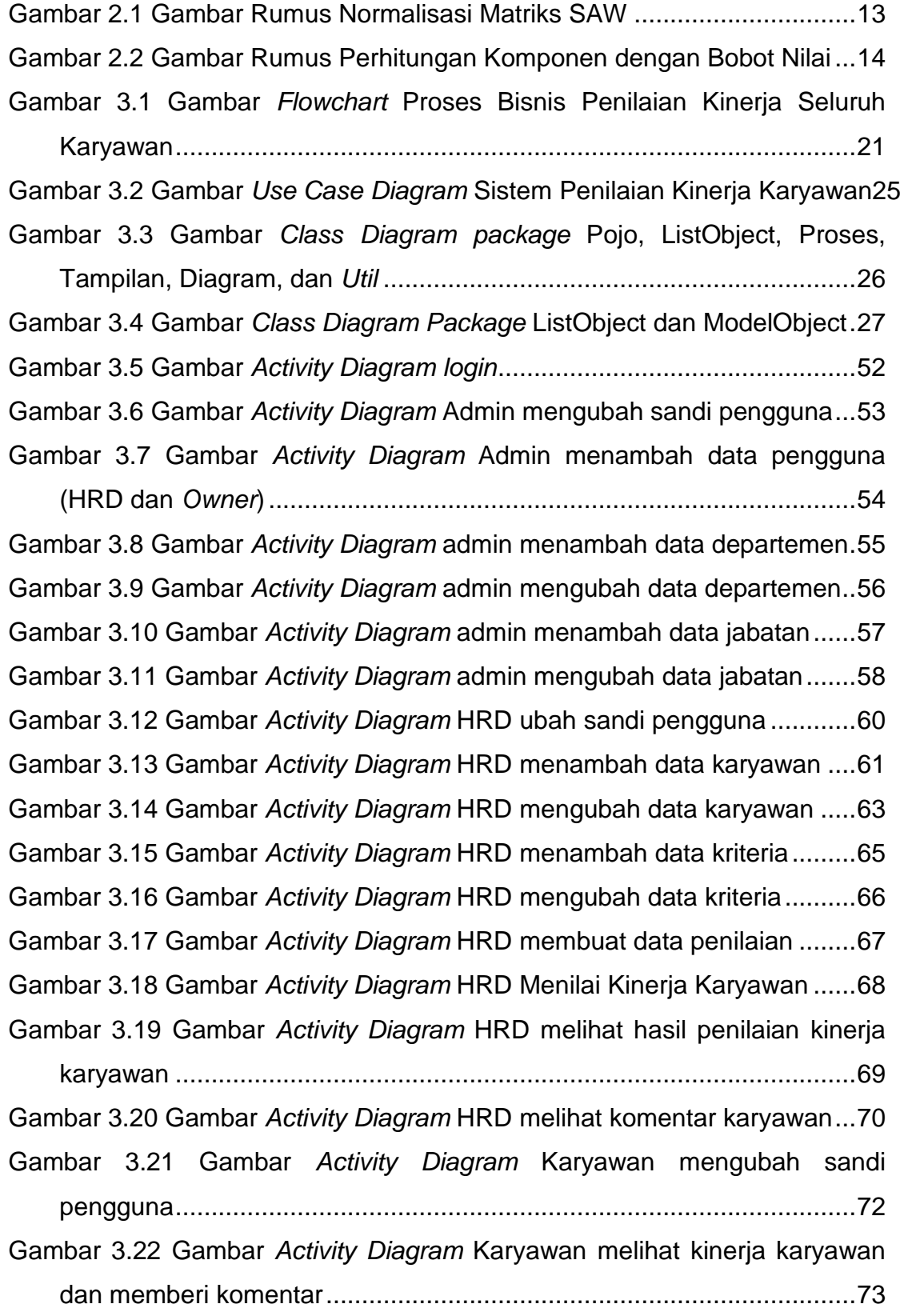

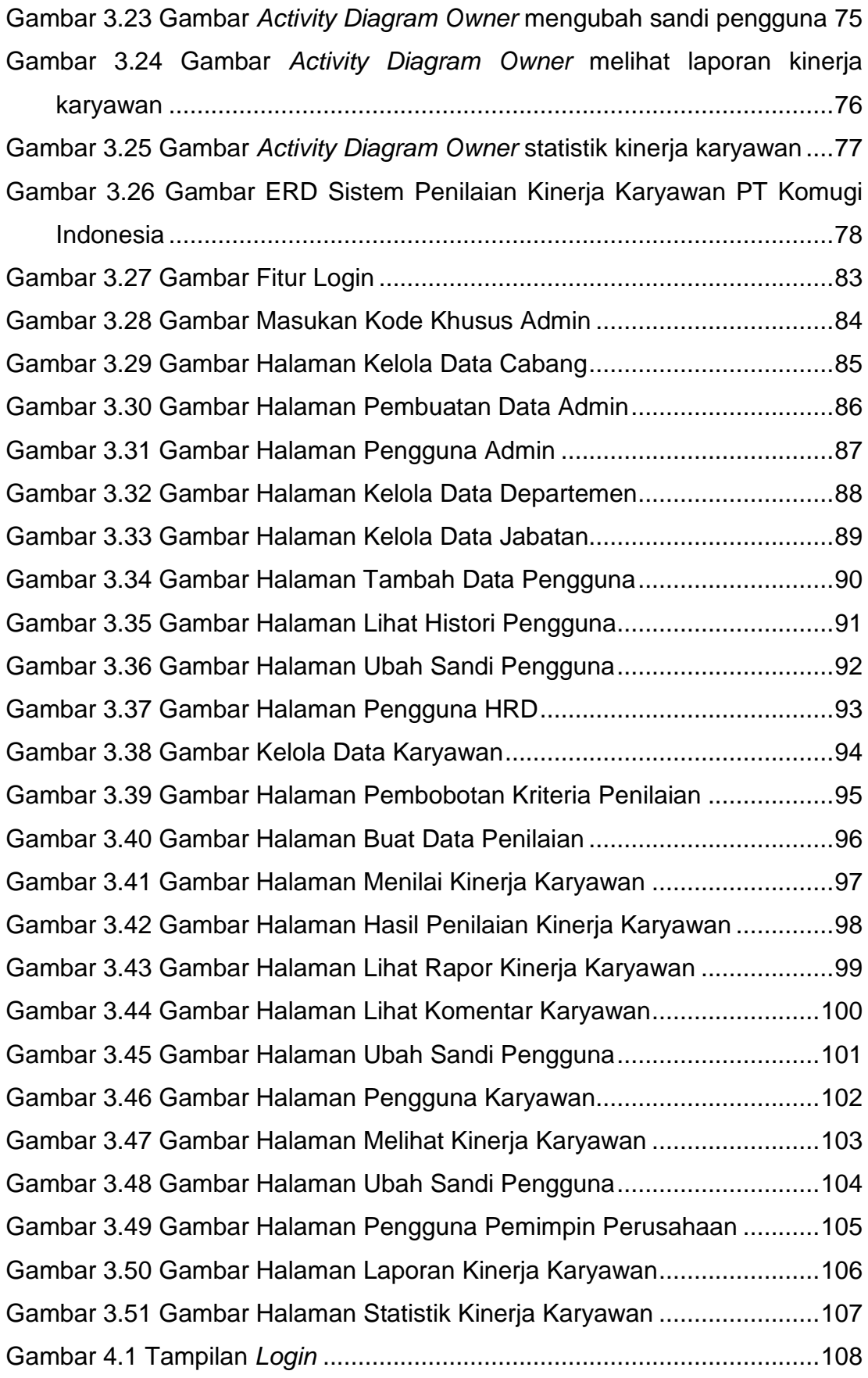

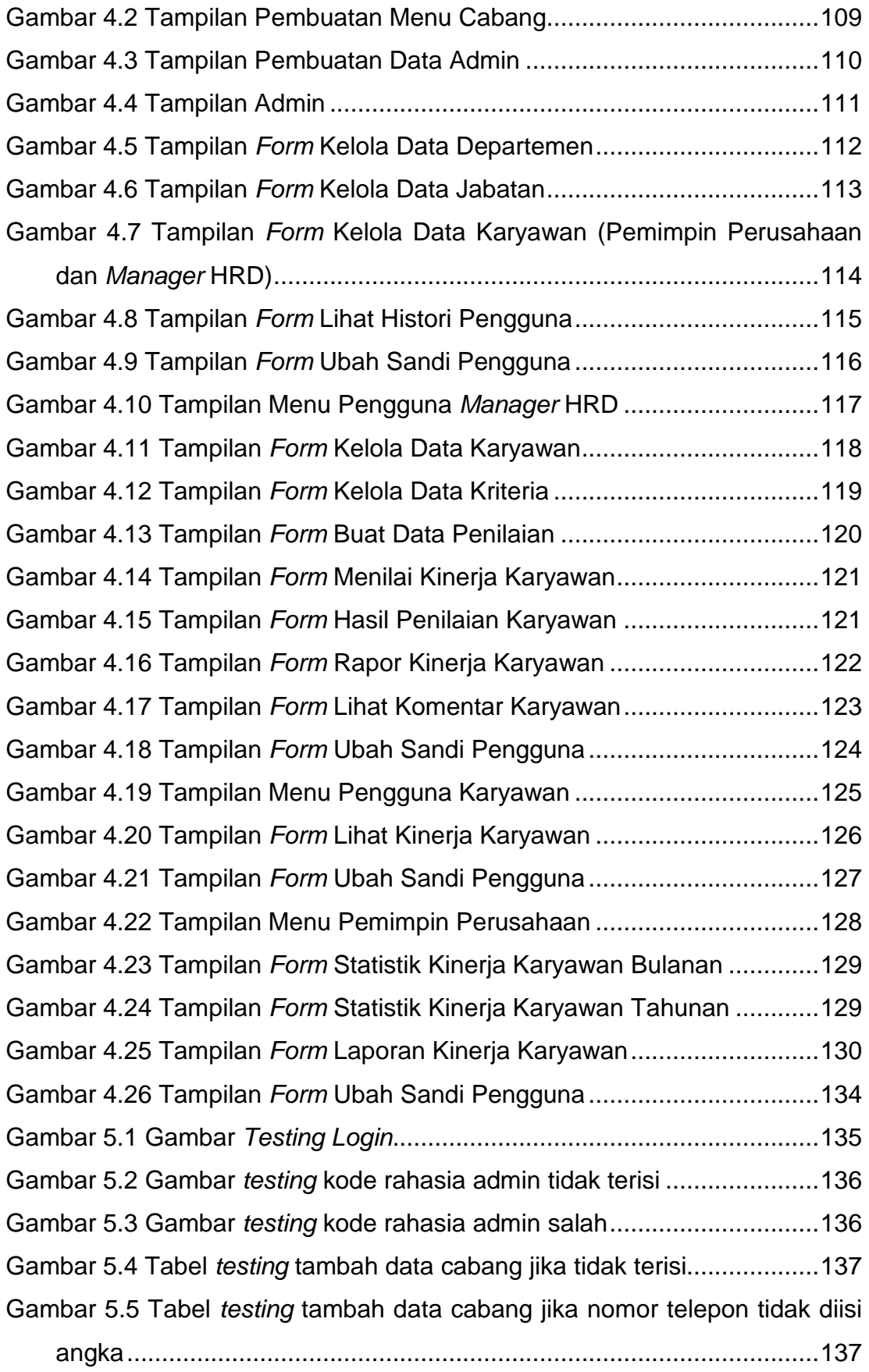

Gambar 5.6 Gambar *testing* buat data admin jika data tidak terisi..............138

- Gambar 5.7 Gambar *testing* buat data admin jika data telah dibuat sebelumnya .........................................................................................138
- Gambar 5.8 Gambar *testing* buat data karyawan dari admin jika data tidak terisi 140
- Gambar 5.9 Gambar *testing* buat data karyawan dari admin jika data tanggal lahir atau tanggal mulai kerja tidak diisi sesuai dengan format tanggal140
- Gambar 5.10 Gambar *testing* buat data karyawan dari admin jika id jabatan bukan Direktur atau Manager HRD......................................................141
- Gambar 5.11 Gambar *testing* data karyawan dari admin jika total tahun dari tanggal lahir direktur atau *Manager* HRD (MHRD) tidak melebihi 18 tahun dan tanggal mulai kerja tidak diisi setelah hari ini......................141
- Gambar 5.12 Gambar *testing* tambah data departemen jika nama departemen tidak diisi..........................................................................142
- Gambar 5.13 Gambar *testing* tambah data jabatan jika tidak terisi dengan baik 142
- Gambar 5.14 Gambar *testing* tambah data jabatan jika data telah dibuat sebelumnya .........................................................................................143
- Gambar 5.15 Gambar *testing* tambah data karyawan dari manager hrd jika tidak terisi dengan baik ........................................................................144
- Gambar 5.16 Gambar *testing* tambah data karyawan dari manager hrd jika data tanggal lahir atau tanggal mulai kerja tidak sesuai dengan format144
- Gambar 5.17 Gambar *testing* tambah data karyawan dari manager hrd jika id jabatan diisi dengan Direktur dan *Manager* HRD.................................145
- Gambar 5.18 Gambar *testing* data karyawan dari *manager* HRD jika total tahun dari tanggal lahir karyawan tidak melebihi 18 tahun dan tanggal mulai kerja tidak diisi setelah hari ini....................................................145
- Gambar 5.19 Gambar *testing* tambah data kriteria jika data tidak terisi dengan baik .........................................................................................146
- Gambar 5.20 Gambar *testing* tambah data kriteria jika data bobot nilai tidak diisi angka............................................................................................147

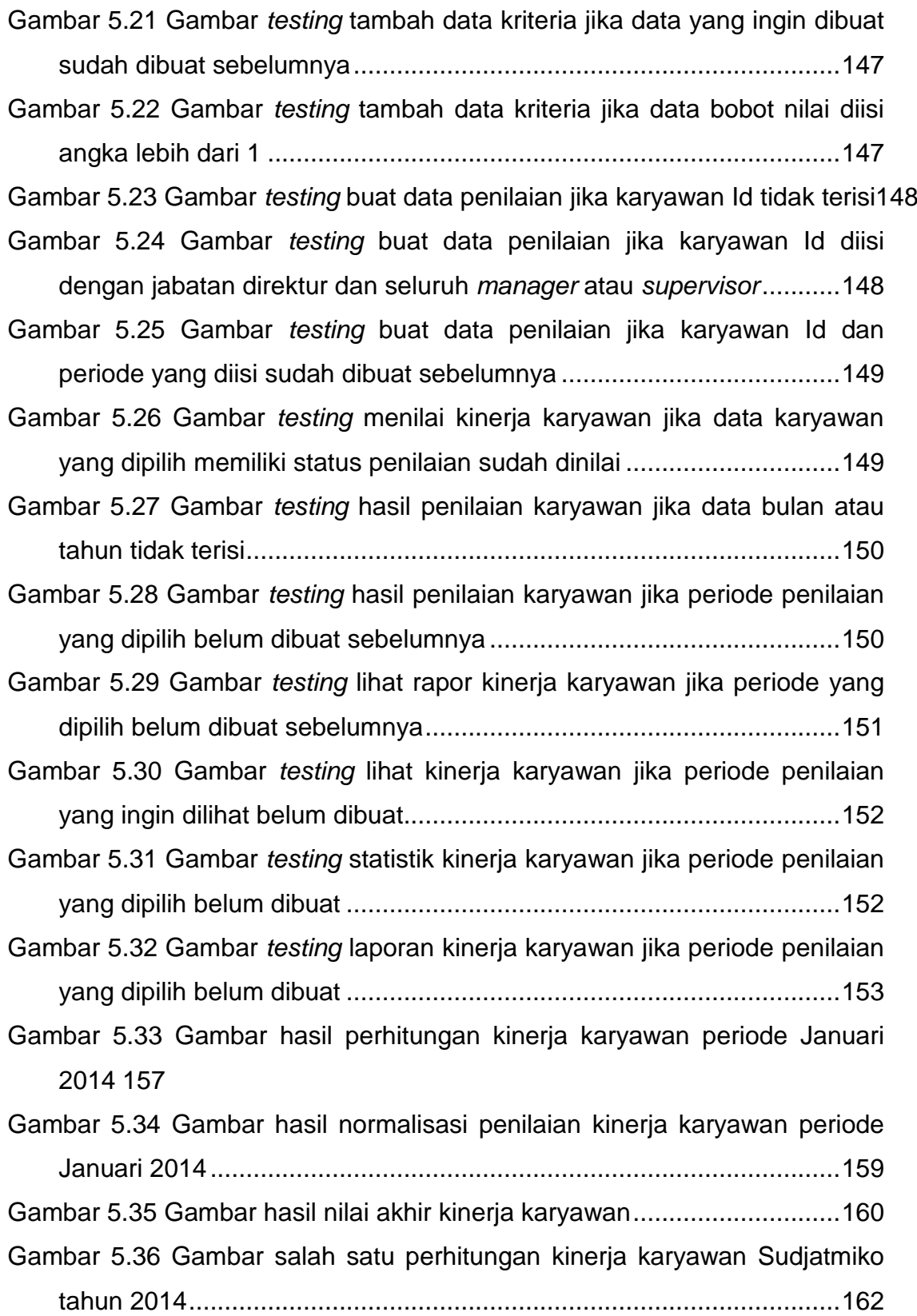

# **DAFTAR TABEL**

<span id="page-11-0"></span>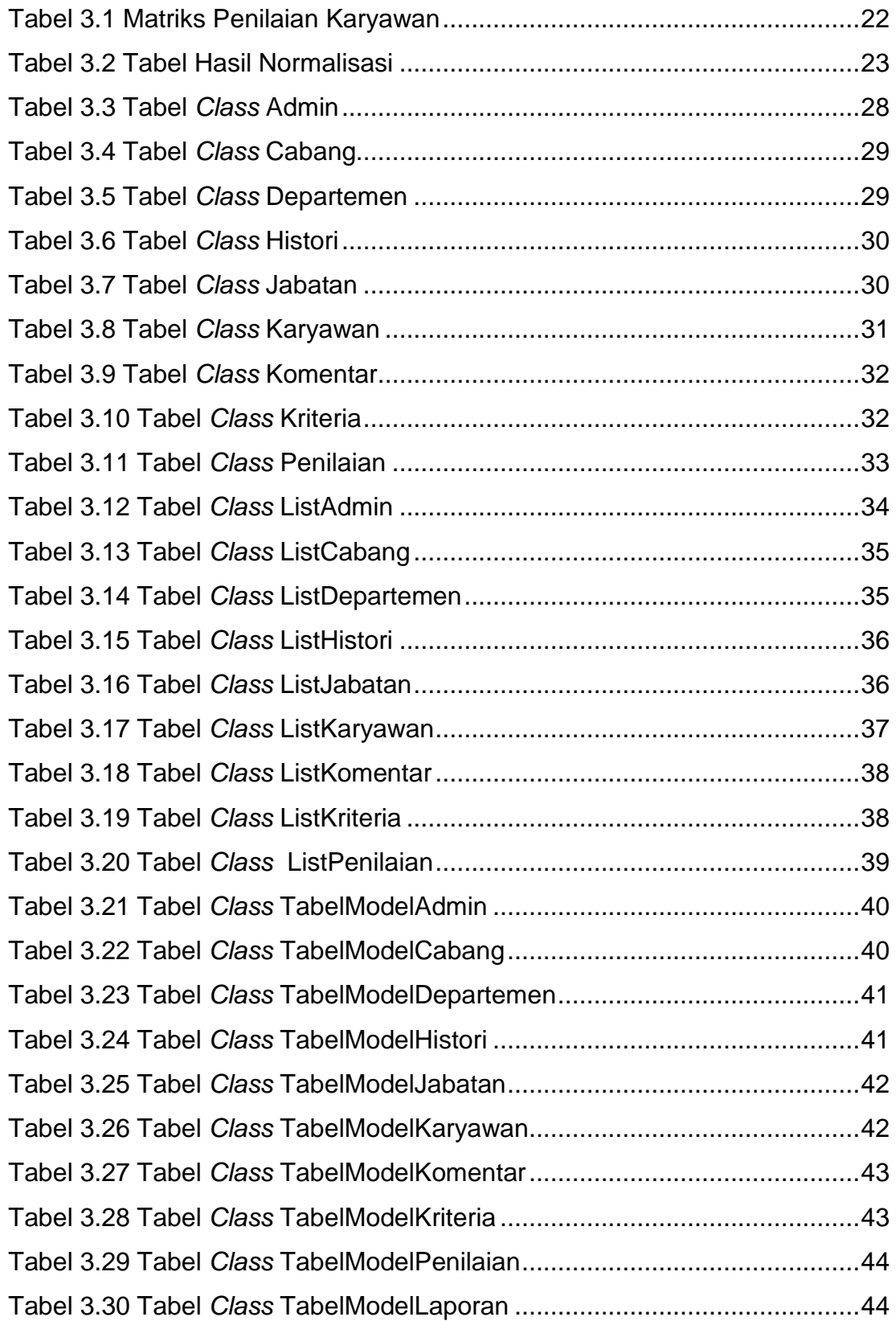

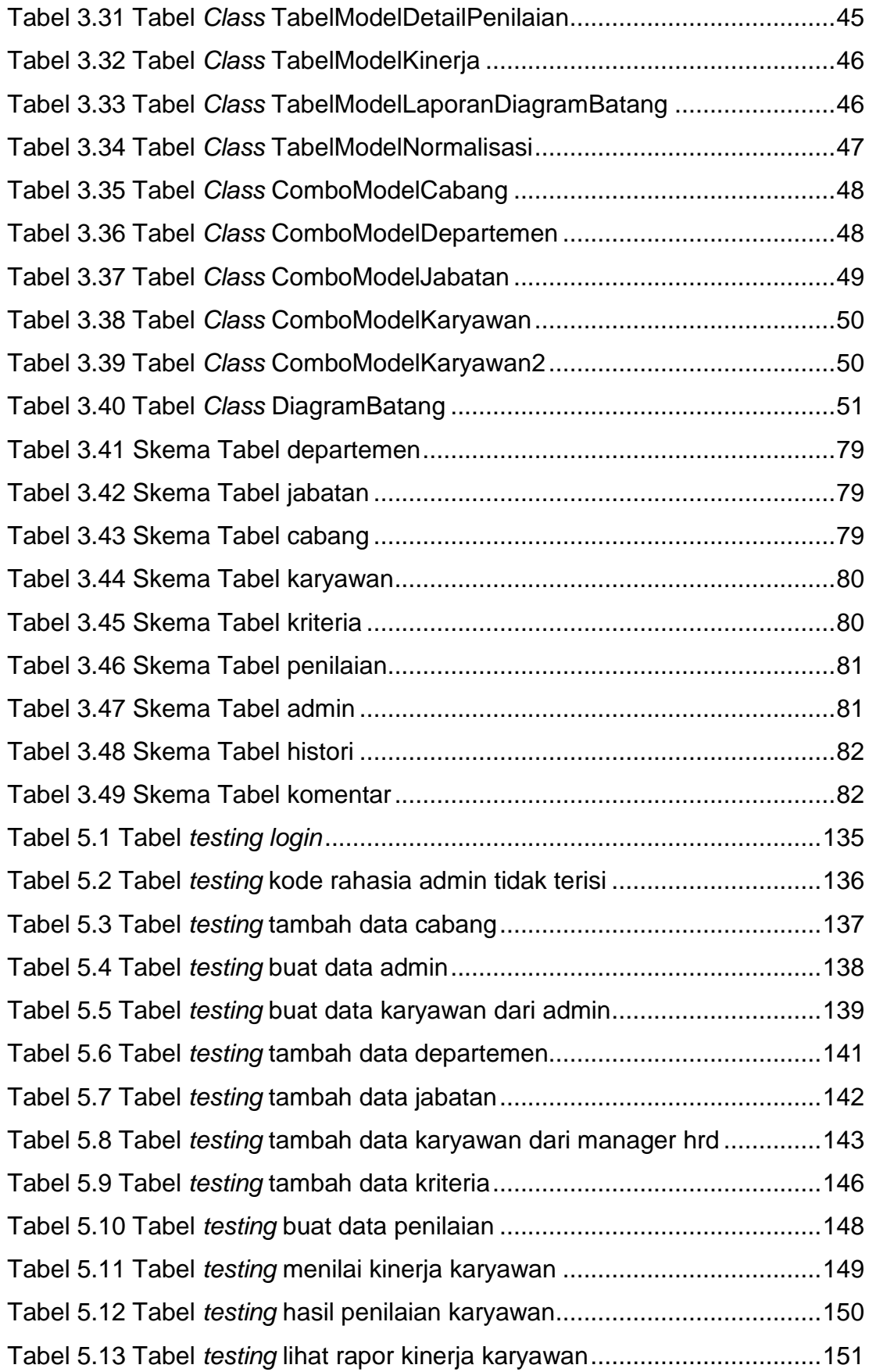

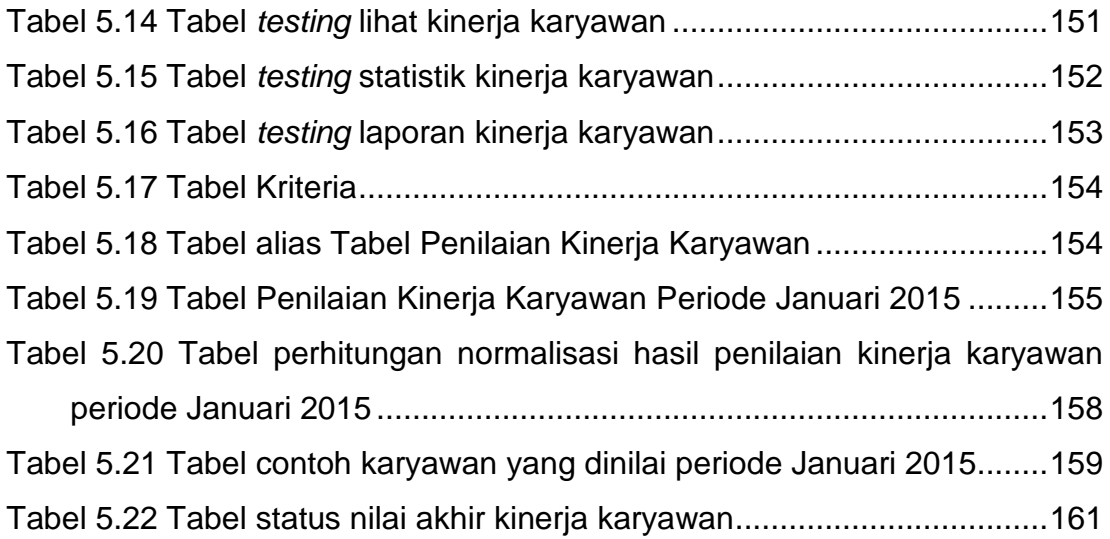

<span id="page-14-0"></span>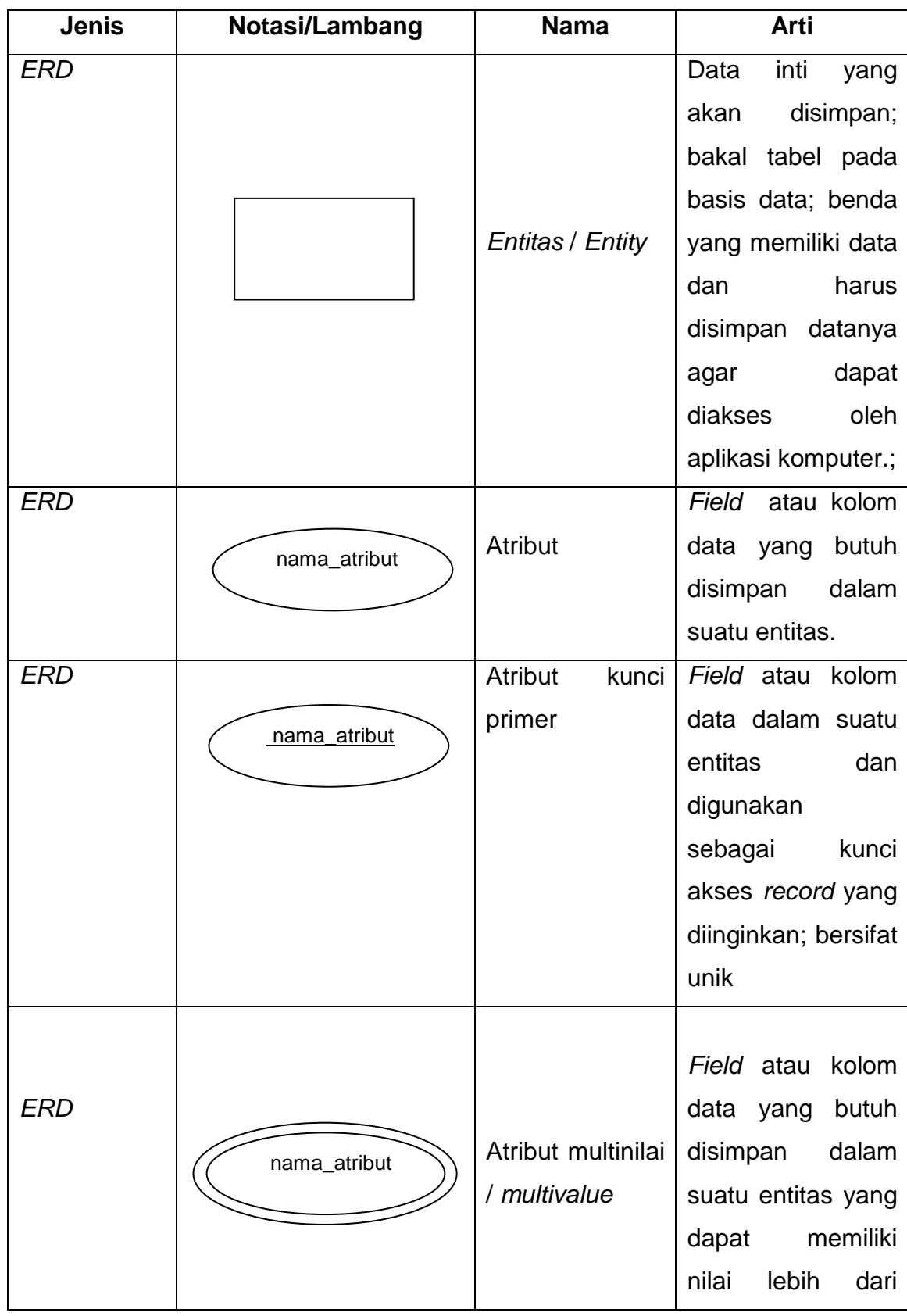

## **DAFTAR NOTASI/ LAMBANG**

xx

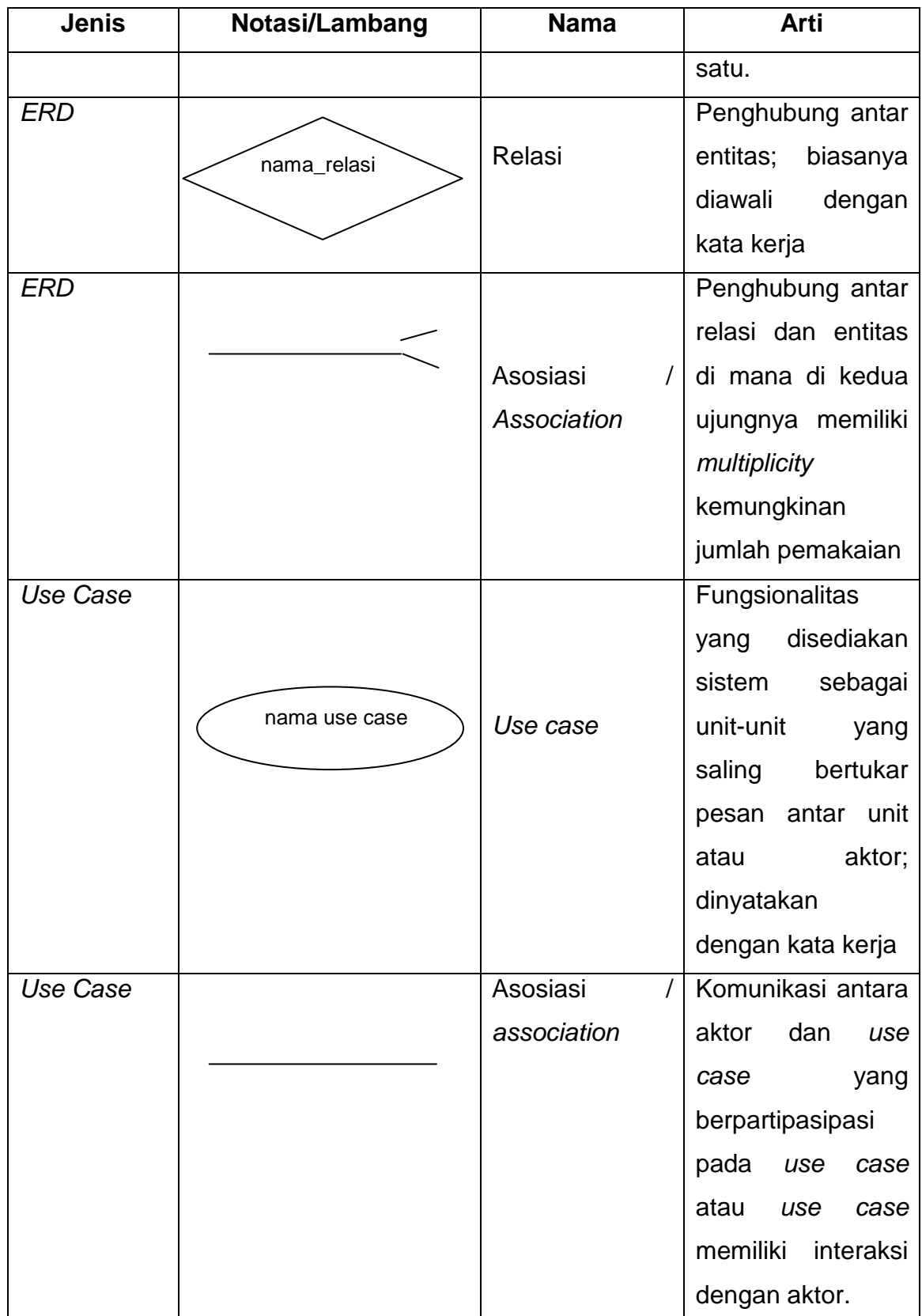

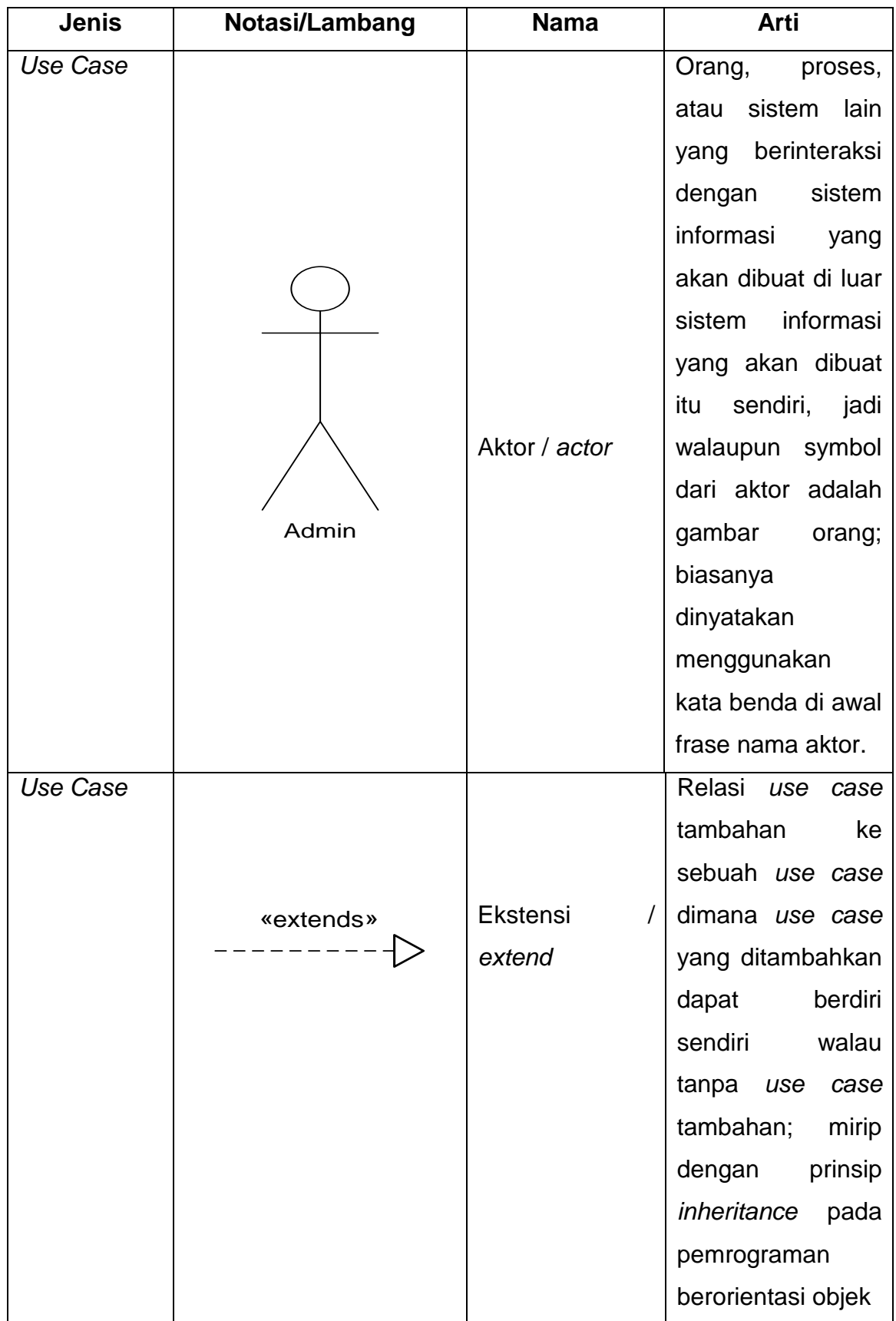

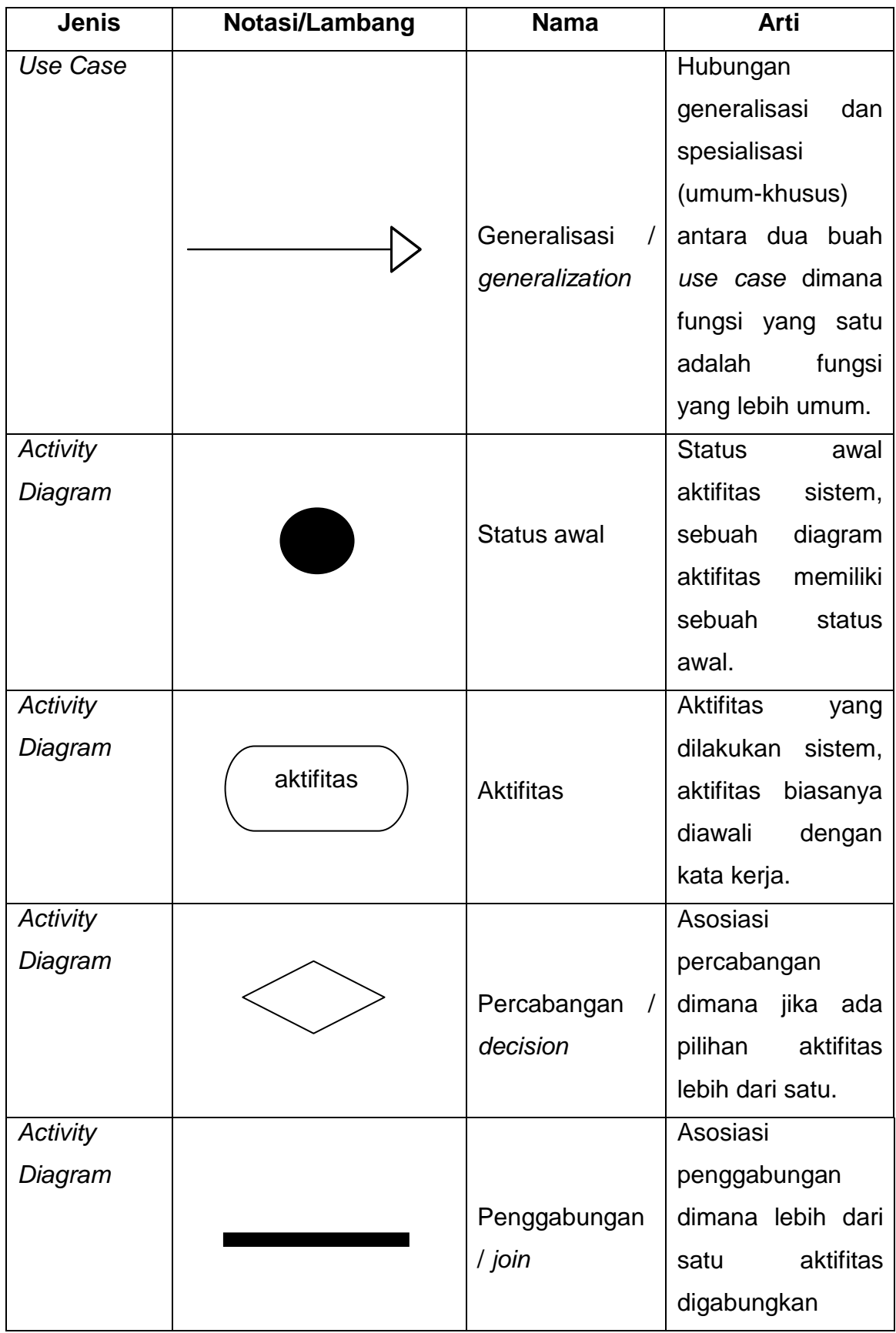

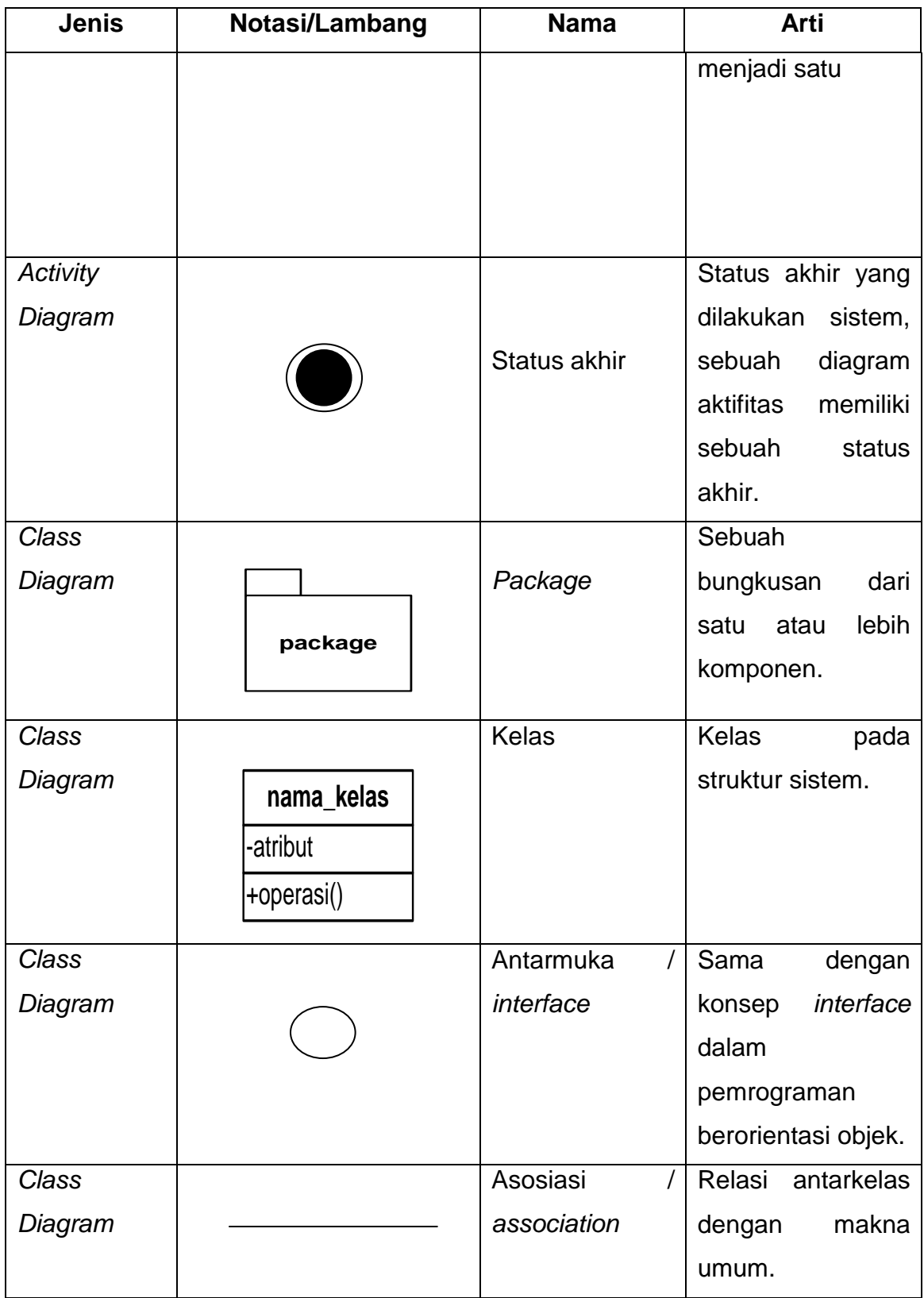

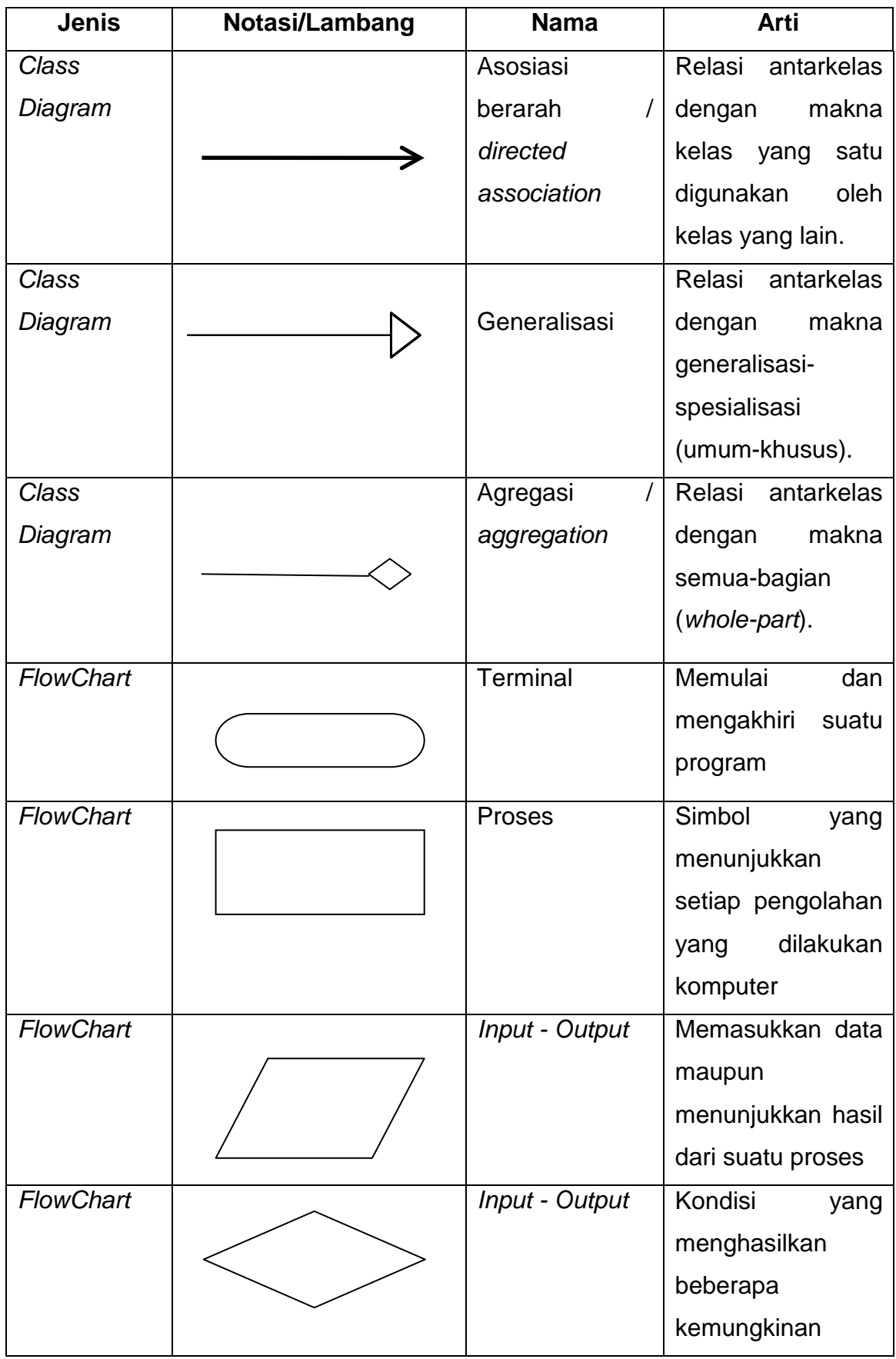

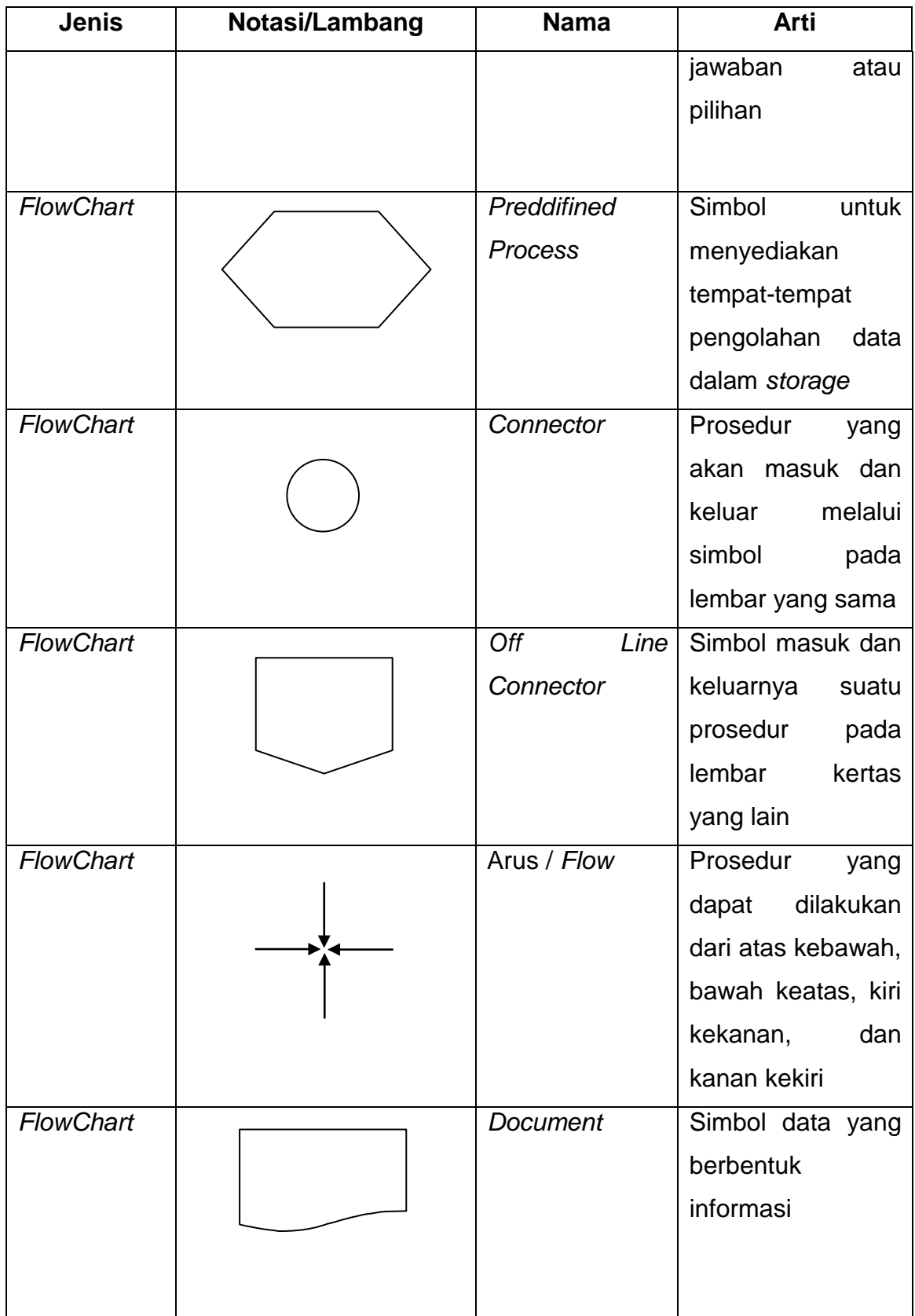

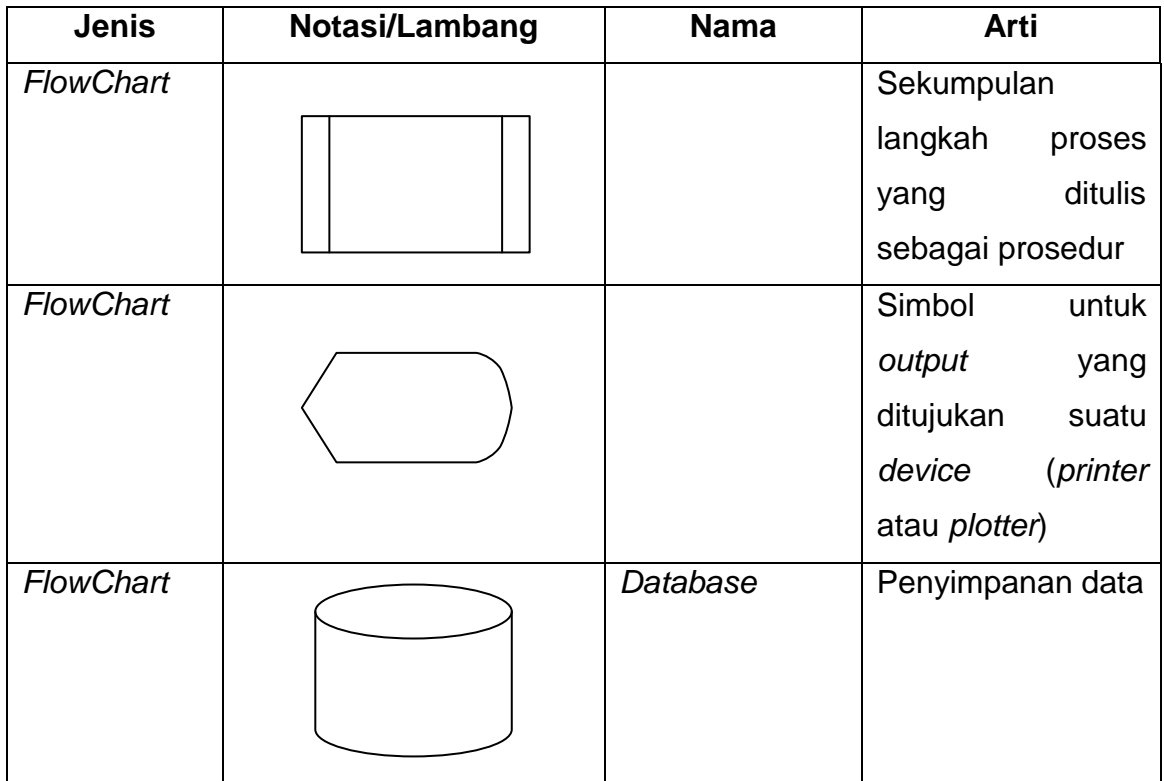

#### Referensi :

Notasi Lambang dari *ERD* , *Class Diagram*, *Activity Diagram*, *Use Case* [1]

# **DAFTAR SINGKATAN**

<span id="page-22-0"></span>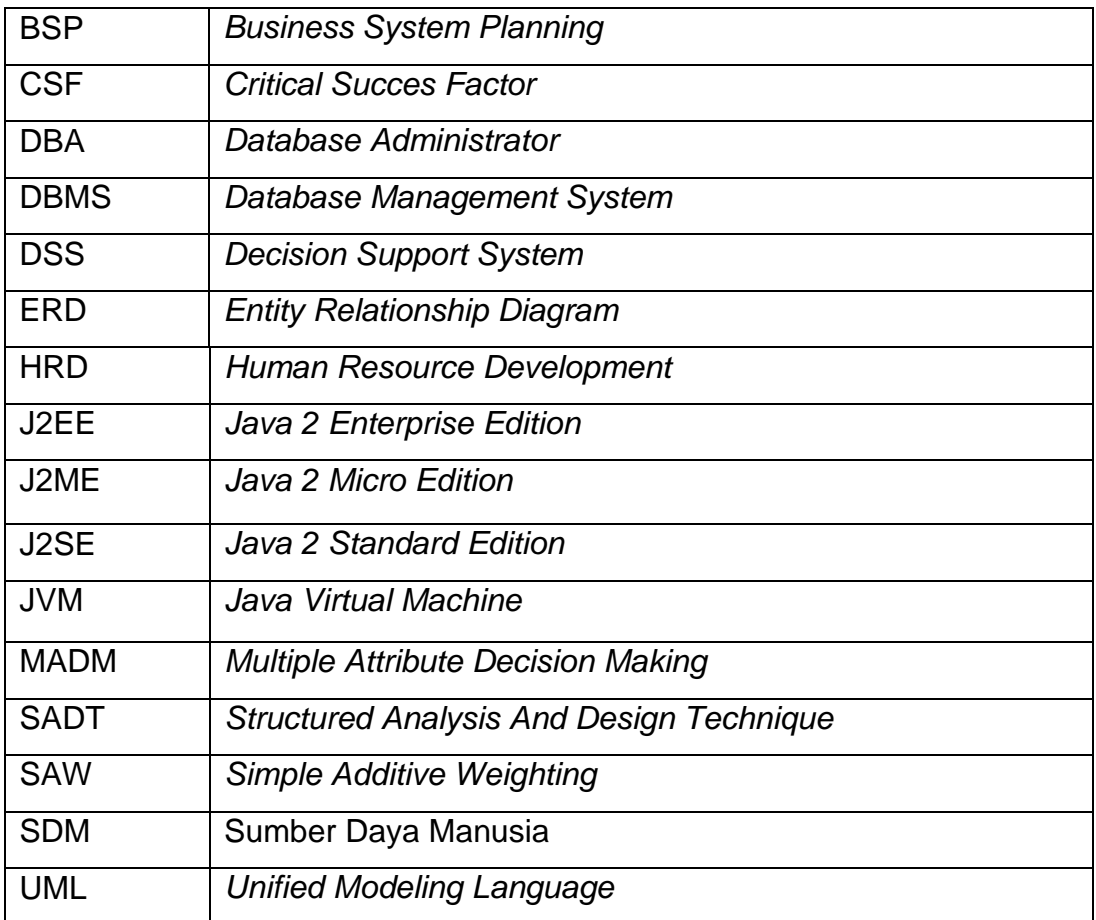